Учреждение образования «Брестский государственный университет имени А.С. Пушкина»

### **УТВЕРЖДАЮ**

Первый проректор  $\mathbf{\bar{W}}$ чреждения образования «Брестский государственный университет имени А.С. Пушкина» С.А. Марзан WW\_  $4288$ 2018 г. 06 Регистрационный № УД-18-04-18 /уч.

## **ИНФОРМАЦИОННЫЕ ТЕХНОЛОГИИ**

Учебная программа учреждения высшего образования по учебной дисциплине для специальностей:

> 1-02 05 01 Математика и информатика 1-02 05 02 Физика и информатика

> > 2018 г.

Учебная программа составлена на основе образовательных стандартов высшего образования 1-02 05 01-2013. Специальность 1-02 05 01 Математика и информатика, 1-02 05 02-2013. Специальность 1-02 05 02 Физика и информатика, утвержденных и введенных в действие постановлением Министерства образования Республики Беларусь № 87 от 30.08.2013.

#### **СОСТАВИТЕЛЬ:**

Л.И. Капица, старший преподаватель кафедры методики преподавания физико-математических дисциплин Учреждения образования «Брестский государственный университет имени А.С. Пушкина»

С.Н. Ткач, старший преподаватель кафедры прикладной математики и информатики Учреждения образования «Брестский государственный университет имени А.С. Пушкина»

#### РЕКОМЕНДОВАНА К УТВЕРЖДЕНИЮ:

Кафедрой прикладной математики и информатики Учреждения образования «Брестский государственный университет имени А.С. Пушкина» (протокол № 16 от  $\mathcal{A}$ 6  $\mathcal{O}(\mathcal{V})$  2018 г.)

Научно-методическим советом Учреждения образования «Брестский государственный университет имени А.С. Пушкина» (протокол № 11 от 28. об. 2018 г.)

Дисциплина «Основы информационных технологий» относится к способствующих подготовке специалистов  $\overline{10}$ лисциплин, группе специальностям 1-02 05 01 «Математика и информатика» и 1-02 05 02 «Физика и информатика».

Информатизация общества стала одной из важнейших характеристик нашего времени. Нет ни одной области человеческой деятельности, которая в той или иной степени не была связана с процессами получения и обработки информации. За последние годы произошел резкий скачок в развитии программного обеспечения персональных компьютерной техники  $\mathbf{M}$ компьютеров, а также наблюдается значительное расширение их сферы применения. Компьютеры применяются практически во всех вилах человеческой деятельности (промышленность, наука, медицина, образование, транспорт, банковское дело, связь, военная техника, бытовая техника и т.д.). Современный специалист должен эффективно применять компьютеры в образовательном процессе. Приемы работы с компьютерными технологиями, умение работать с операционной системой и использовать определенные прикладные программы - знания, которые послужат теоретической и практической базой для последующих дисциплин, помогут будущим учителям математики, физики и информатики в их профессиональной деятельности, позволят стать полноправными членами развивающегося информационного общества.

Цель преподавания курса «Основы информационных технологий» углубление обобщение знаний систематизация,  $\mathbf{M}$  $\overline{a}$ информатике, формирование знаний компьютерных полученных  $\mathbf{B}^+$ школе,  $\overline{O}$ информационных технологиях и средствах их реализации, формирование умений и навыков работы с операционной системой, прикладным программным обеспечением, в среде сетевого облачного сервиса компании Google, образовательного онлайна-ресурса ЯКласс.

Межпредметные связи дисциплины. Kypc «Информационные технологии» играет пропедевтическую роль для таких дисциплин как «Информационные технологии в образовании», «Методика преподавания информатики».

Задачи:

- обеспечить овладение студентами системой знаний о современных информационных технологиях, принципах работы в основных приложениях пакета Microsoft Office;

- систематизировать и обобщить знания для развития практических умений и навыков работы в основных приложениях пакета Microsoft Office;

- сформировать практические умения работы и использования приложений пакета Microsoft Office;

- способствовать формированию практических умений использования облачных вычислений и сервисов.

При составлении программы курса был принят во внимание тот факт, что начальный курс информатики дается в школьной программе, а преподавание данного предмета в последние годы претерпело существенные изменения. Курс «Основы информационных технологий» является в большей степени общеобразовательным. В связи с этим в нем предусмотрена возможность выравнивания уровня знаний студентов в рассматриваемой области.

В результате изучения дисциплины студенты должны знать:

- основы работы в приложениях пакета Microsoft Office;

- основы работы в графических редакторах, изучаемых в школьном курсе информатики;

- основы использования облачных вычислений и сервисов;

#### должны уметь:

-эффективно использовать программное обеспечение приложений пакета Microsoft Office:

- работать в средах графических редакторов;

- эффективно использовать в работе будущего учителя информатики облачные вычисления и сервисы.

В результате изучения учебной дисциплины специалист должен владеть следующими академическими компетенциями (АК) и профессиональными компетенциями (ПК):

АК-1. Уметь применять базовые научно-теоретические знания для решения теоретических и практических задач.

АК-2. Уметь работать самостоятельно.

АК-3. Иметь навыки, связанные с использованием технических устройств, управлением информацией и работой за компьютером.

СЛК-4. Владеть навыками здоровьезбережения.

способным СЛК-11. Быть осуществлять самообразование  $\mathbf{M}$ совершенствовать профессиональную деятельность.

ПК-1. Работать с научно-технической, нормативно-справочной И специальной литературой.

ПК-2. Разрабатывать модели явлений, процессов или систем при организации защиты информации.

ПК-3. Профессионально ставить задачи, вырабатывать и принимать решения.

ПК-4. Эксплуатировать, сопровождать  $\mathbf{M}$ разрабатывать соответствующие программные компьютерные системы.

ПК-5. Взаимодействовать со специалистами смежных профилей.

Учебная программа по дисциплине «Информационные технологии» рассчитана на 126 учебных часа, в том числе 64 аудиторных часа, распределение которых по видам занятий включает: лекции - 20 часов, лабораторные занятия - 44 часа.

## Форма получения образования дневная

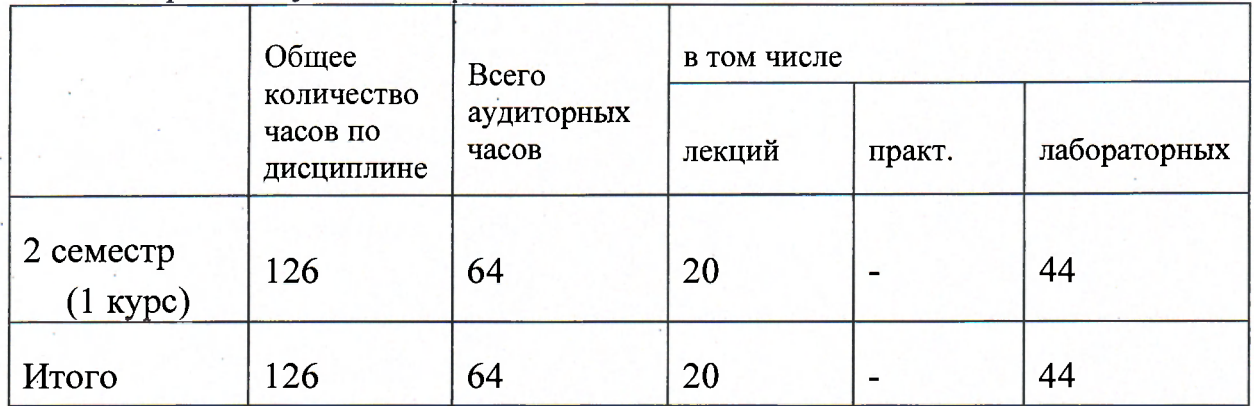

Дисциплина изучается во 2 семестре. Формой текущей аттестации по дисциплине является зачет во втором семестре

#### СОДЕРЖАНИЕ УЧЕБНОГО МАТЕРИАЛА

## Тема 1 Растровый графический редактор рисунков и фотографий **дл Windows Paint**

Графические редакторы, виды графических редакторов. Возможности Paint, среда и режимы работы графического редактора. Панель инструментов редактора Paint. Рисование графических объектов. Монтаж рисунков из объектов. Работа с фрагментом изображений. Операции над рисунками. Работа с текстом.

## Тема 2 Кроссплатформенный, редактор векторной графики **Inkscape**

Форматы графических документов. Сферы применения. Встроенные расширения. Возможности редактора. Основные окно, его элементы. Заливка. Обводка. Установка цвета. Использование палитры. Прилипание. Изменение гладкости кривой. Форма. Масштаб. Группировка объектов.

Выделение объекта, изменение размеров, вращение. Изменение фигуры. Выделение нескольких объектов. Z-порядок. Режимы инструмента выделения и трансформации. Трансформация объектов. Штамповка.

Узлы. Редактирование узлов. Корректировка лепкой. Рисование геометрических фигур, спиралей. Вставка текста.

#### Тема 3 Текстовый процессор Microsoft Word

Основные элементы интерфейса. Работа с шаблонами, предпросмотр и печать документа (особенности распечатки брошюры). Навигация и поиск по документу. Выделение, замена, вырезка текста, удаление пустых абзацев и строк. Форматирование текста вручную и с помощью инструмента "Формат по образцу". Основы использования стилей при форматировании текста. Очистка текста от форматирования. Форматирование абзацев. Табуляция.

Вставка различных видов списков: маркированный, нумерованный, многоуровневый. Буквица. Поиск и замена.

Использование инструмента WordArt. Оформление фигурного текста Рисование в MS Word. Вставка объектов. Обтекание текстом. Работа с визуальными объектами - вставка таблиц, картинок, фигур и других элементов. Форматирование таблиц, выполнение в них вычислений. Построение графиков и диаграмм. Размещение в одном документе страниц различной ориентации (альбомной и книжной).

Вставка символов и математических формул и их форматирование. Подложки. Вставка различных подложек в одном текстовом документе.

Мастер слияния документов, перекрестные ссылки, рассмотрение возможностей рецензирования, элементы панели Формы, макросы. Редактирование и защита. Подготовка писем в текстовом процессоре. Гиперссылки. Закладки. Сноски. Колонтитулы четных и нечетных страниц. Поля.

Оглавление. Вставка оглавлений в одном документе. Формирование оглавления из заголовков нескольких документов.

#### Тема 4 Табличный процессор Microsoft Excel.

Табличный процессор. Понятие электронной таблицы. Строки, столбцы, ячейки, адрес ячейки, блок ячеек. Окно, рабочая книга лист. Типы входных данных. Создание, заполнение, редактирование и форматирование таблиц. Организация расчетов в табличном процессоре MS Excel. Создание электронной книги.

Относительная и абсолютная адресация в MS Excel. Ввод текстовых данных. Ввод числовых данных. Ввод формул. Основные статические и математические функции, текстовые и календарные, логические операции в MS Excel. Математические модели в Excel. Ошибки при обработке электронных таблиц.

Базы данных в MS Excel. Поиск и сортировка данных. Фильтрация данных. Графические возможности MS Excel. Виды используемых диаграмм. Построение Построение графиков, поверхностей и диаграмм. Объединение электронных таблиц.

#### Тема 5 Программа для работы с базами данных Microsoft Access

Организация системы управления базами данных (СУДБ). Обобщенная технология работы с базой данных. Основы работы СУБД MS Access.

Создание таблиц. Создание связей между таблицами.

Рассмотрение объектов СУБД MS Access: таблицы, запросы, формы, отчеты, макросы и модули. Назначение каждого объекта, способы создания.

Тема 6 Создание и проведение презентаций с использованием **Microsoft PowerPoint** 

Современные способы организации презентаций. Краткая характеристика презентационных программ, кроме PowerPoint.

Создание презентации в приложении MS PowerPoint.

Создание слайдов. Дизайн презентации. Шаблон оформления. Оформление презентации. Настройка фона и анимации. Вставка текста, рисунков. Настройка анимации. Работа со звуком. Вставка видеоизображений. Настройка презентации по времени, по щелчку. Установка триггеров. Разработка интерактивной презентации.

#### Тема 7 Программа для создания анимации Macromedia Flash

Виды анимации. Назначение Macromedia Flash и элементы интерфейса.

Основные понятия: анимация, кадры, виды кадров, фазы движения.

Рисование в редакторе Macromedia Flash.

Преобразования объектов: поворот, наклон, масштабирование, огибание, искажение.

Использование слоев и библиотеки объектов. Основные понятия: слой, символ, библиотечный образец, экземпляр символа. Типы символов.

Покадровая анимация. Анимация движения. Движение нескольких объектов. Движение по траектории.

Маска, ее использование. Анимация формы. Работа с текстом. Разработка мультфильма.

#### Тема 8 Облачные вычисления и сервисы

Классификация, основные функции, преимущества и недостатки. Программное обеспечение как услуга (Software as a Service). Оборудование (вычислительные мощности) (Hardware as a Service). Коммуникация как Сервис (Communications as a Service). Мониторинг как Сервис (Monitoring-asa-Service). Инфраструктура как услуга (Infrastructure as a Service). Платформа как услуга (Platform as a Service), Компьютер (виртуальный рабочий стол) как услуга (Desktop as a Service). Рабочее окружение как услуга (Workspace as a Service).

Облачные технологии и сервисы Веб 2.0 в образовании. Образовательный он-лайн ресурс ЯКласс.

# УЧЕБНО-МЕТОДИЧЕСКАЯ КАРТА УЧЕБНОЙ ДИСЦИПЛИНЫ

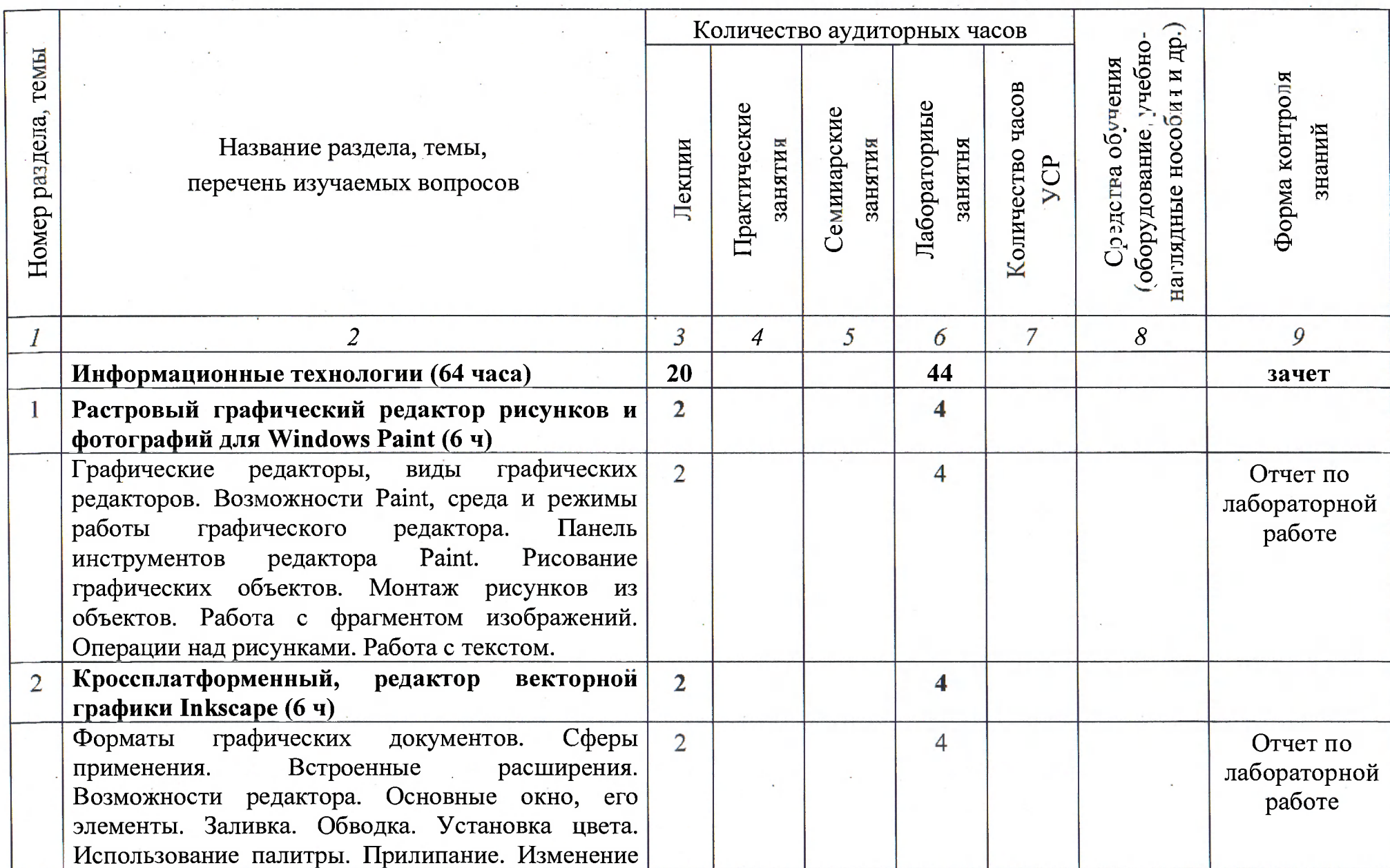

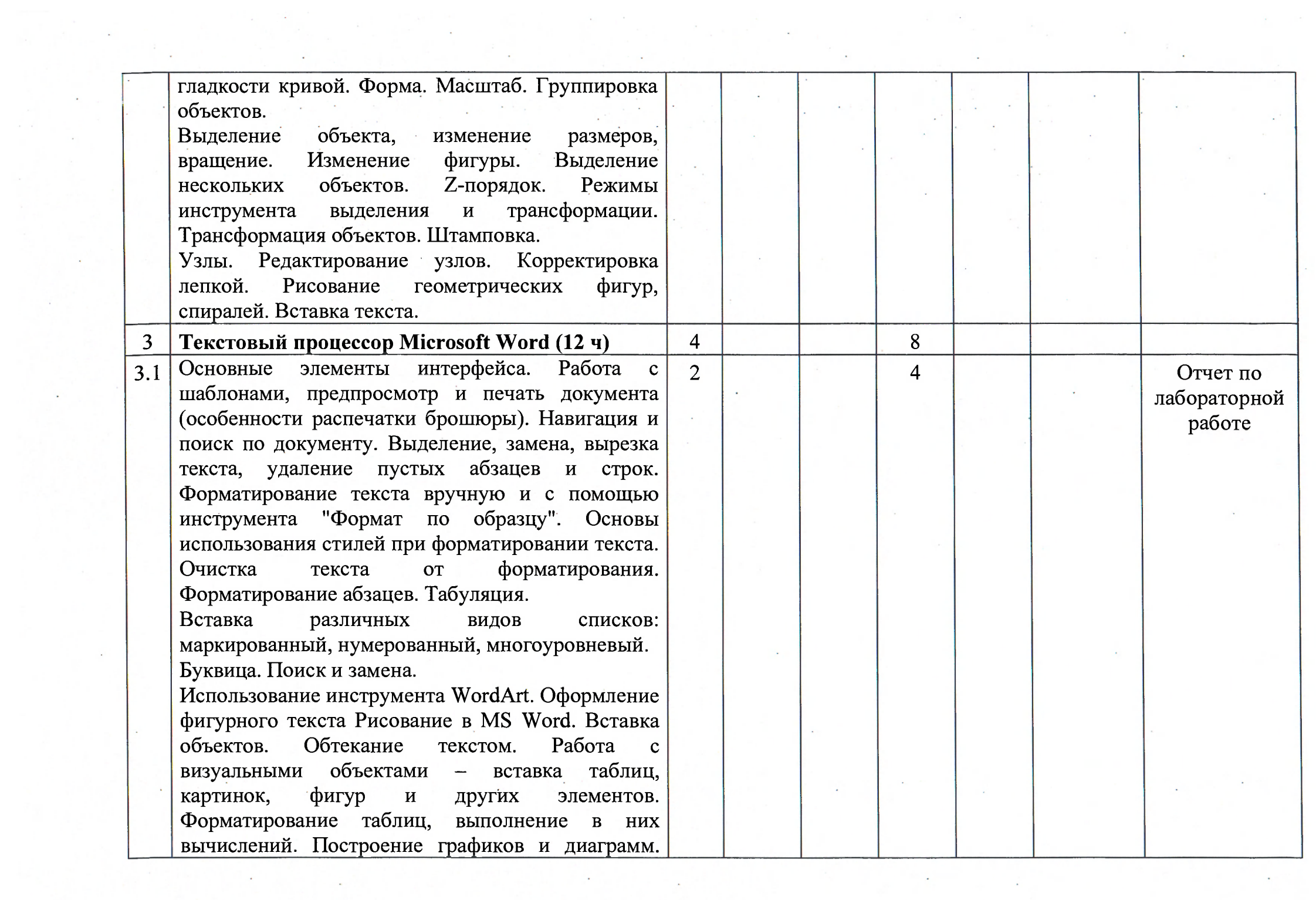

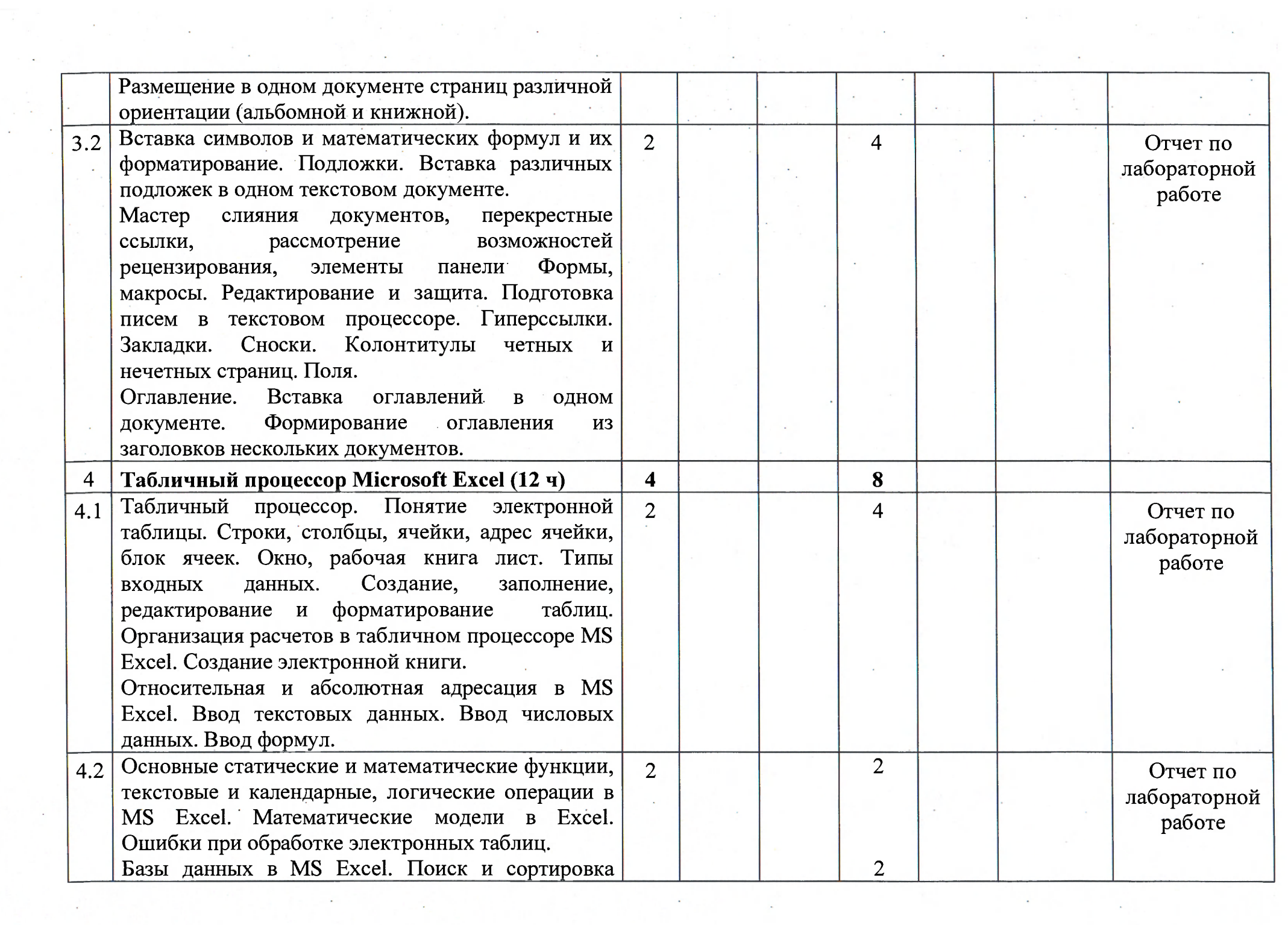

 $\mathcal{F}^{\mathcal{G}}_{\mathcal{G}}$  and  $\mathcal{F}^{\mathcal{G}}_{\mathcal{G}}$ 

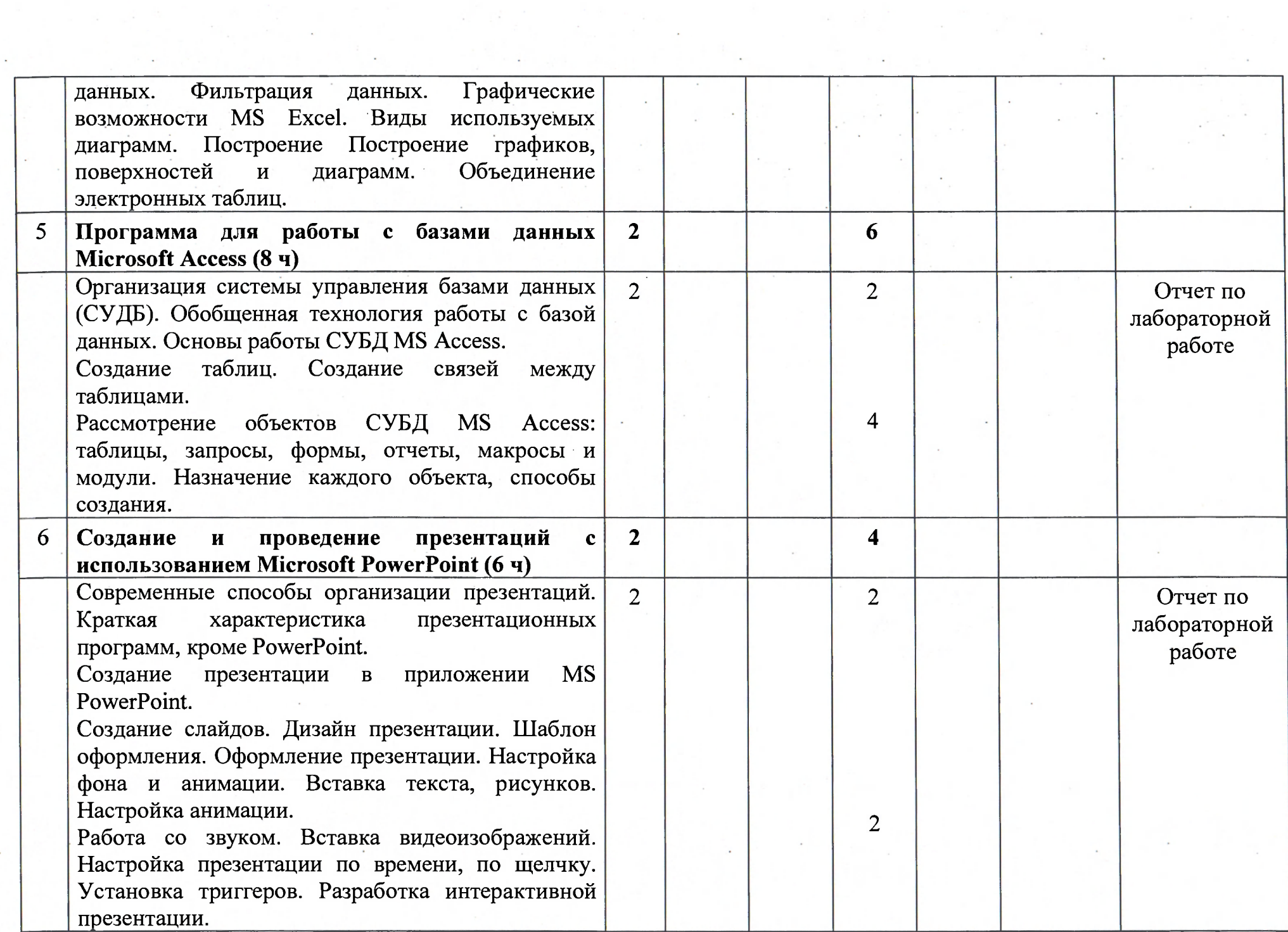

아주 아직 생활을 하는데

**Contractor** 

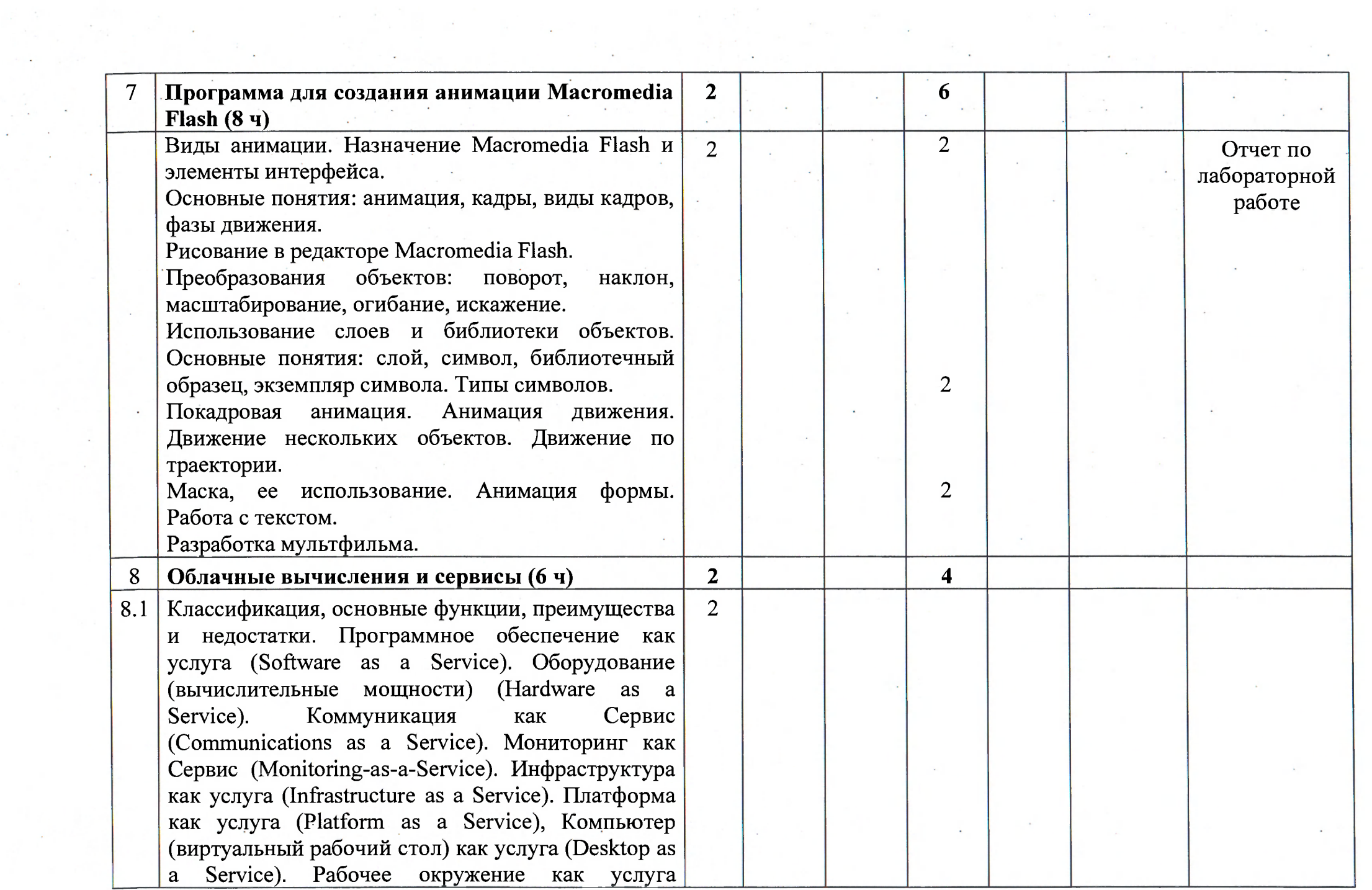

**Contract Contract** 

 $\label{eq:2.1} \frac{1}{2} \left( \frac{1}{2} \left( \frac{1}{2} \right) \right) \left( \frac{1}{2} \right) \left( \frac{1}{2} \right) \left( \frac{1}{2} \right) \left( \frac{1}{2} \right) \left( \frac{1}{2} \right) \left( \frac{1}{2} \right) \left( \frac{1}{2} \right) \left( \frac{1}{2} \right) \left( \frac{1}{2} \right) \left( \frac{1}{2} \right) \left( \frac{1}{2} \right) \left( \frac{1}{2} \right) \left( \frac{1}{2} \right) \left( \frac{1}{2$ 

**Contract Contract** 

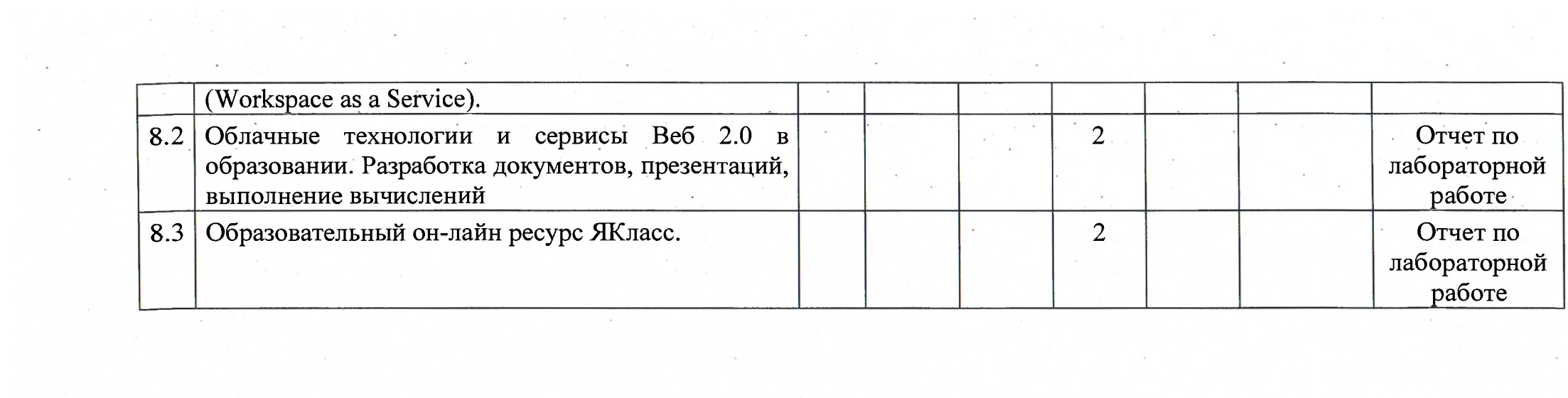

## ИНФОРМАЦИОННО-МЕТОДИЧЕСКАЯ ЧАСТЬ **ЛИТЕРАТУРА**

1. Голицына, О. Л., Максимов, Н. В., Партыка, Т. Л., Попов, И. И. Информационные технологии -М.: ФОРУМ: ИНФРА, 2009. - 608 с.

2. Румянцева, Е. Л., Слюсарь, В. В. Информационные технологии -М.: ИНФРА  $-2009$ .  $-256$  с.

3. Синаторов, С. В. Информационные технологии - учебное пособие -М.: Альфа, 2009.-336 с.

4. Угринович, Н. Д. Информатика и информационные технологии - М. : БИНОМ. Лаборатория знаний, 2010.

#### **ИНТЕРНЕТ-РЕСУРСЫ**

1. Графический редактор Paint [Электронный ресурс] - Режим доступа: [https://www.youtube.com/watch?v=ctGQuljUoew.](https://www.youtube.com/watch?v=ctGQuljUoew)

2. Редактор векторной графики Inkscape [Электронный ресурс] – Режим доступа: [http://pcabc.ru/inkscape.](http://pcabc.ru/inkscape)

3. Текстовый процессор Microsoft Word 2010 для начинающих [Электронный ресурс] – Режим доступа: [http://www.compbegin.ru/articles/view/\\_36.](http://www.compbegin.ru/articles/view/_36)

4. Самоучитель Microsoft Office 2016 [Электронный ресурс] - Режим доступа: <https://www.youtube.com/playlist?list=PLgWWP4GMPpqjCzn> C8wwqmp-c7m8fvOGEH.

5. Самоучитель Microsoft Office 2016 [Электронный ресурс] - Режим доступа: http://xn----etbhjbbjew8alay.xn--p1 ai/knigi/kompyut\_knigi/549-office-2016-noveyshiy-samouchitel.html.

6. 10 уроков по PowerPoint [Электронный ресурс] - Режим доступа: [https://infogra.ru/lessons/10-urokov-po-powerpoint.](https://infogra.ru/lessons/10-urokov-po-powerpoint)

7. PowerPoint 2016 [Электронный ресурс] - Режим доступа: [https://www.skiH.](https://www.skiH) im/powerpointbas.

8. Учебник Macromedia Flash [Электронный ресурс] - Режим доступа: [http://macromedia-f-ru.](http://macromedia-f-ru) Igb.ru/pl39aal .html

9. ЯКласс [Электронный ресурс] – Режим доступа: [http://www.yaklass.ru.](http://www.yaklass.ru)

#### Требования к организации самостоятельной работы студентов

Преподавание курса осуществляется в локальной компьютерной сети с использованием электронной образовательной среды, обеспечивающей управляемой работы самостоятельной студентов  $\overline{\mathbf{M}}$ возможность предполагающей применение форм и методов индивидуального и группового компьютерного обучения.

## Перечень используемых средств диагностики результатов учебной деятельности

средством диагностики усвоения знаний, умений Основным  $\boldsymbol{\mathit{H}}$ овладения необходимыми навыками по учебной дисциплине являются:

*– фронтальный опрос* на лекционных занятиях, направлен на уровня систематизацию знаний студентов, определение готовности аудитории к восприятию нового материала, а также на формирование у преподавателя представления об усвоении студентами основополагающих понятий и фактов изучаемой учебной дисциплины;

заданий разнообразного - проверка типа (рецептивные, репродуктивные, продуктивные, творческие), выполняемых в рамках часов, отводимых на учебные занятия(практические, семинарские, лабораторные), представляет собой диагностику систематичности подготовки студентов к занятиям, уровень усвоения ими практико-ориентированного содержания программного материала учебной дисциплины;

- групповые индивидуальные  $\boldsymbol{u}$ консультации студентов предназначены для диагностики уровня овладения определенными знаниями, умениями и навыками, как теоретического материала, так и практического; устранения типичных ошибок и пробелов в знаниях обучающихся;

- самостоятельные работы используются ДЛЯ определения индивидуальных особенностей, темпа продвижения студентов и усвоения необходимых знаний;

- компьютерное тестирование позволяет относительно быстро провести диагностику усвоения студентами учебного материала как по отдельным темам и разделам учебной дисциплины, так и по учебной дисциплине в целом;

- зачет используется для осуществления итоговой диагностики усвоения учащимися содержания учебной дисциплины за учебный семестр и оценивается обычно в форме «зачтено» или «не зачтено» в соответствии с критериями оценки результатов учебной деятельности обучающихся в учреждениях высшего образования по десятибалльной шкале.